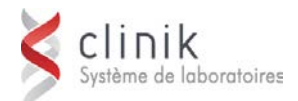

## **La formation sur Workload** *1 jour*

Cette session de formation est destinée aux utilisateurs qui doivent structurer et mettre à jour SoftWorkload et aux responsables de la maintenance de la configuration de l'application et du soutien aux utilisateurs au sein de l'établissement (pilote de laboratoire). La formation d'autres employés pouvant utiliser l'application (technicien de laboratoire, infirmier ou autre) ne relève pas de la responsabilité de MédiSolution*.*

# **Préalable**

Les participants doivent être des utilisateurs de SoftLab/SoftMic ou de SoftPath ainsi que de Workload.

**Objectifs** Au terme des activités de la formation, les participants seront en mesure :

- de connaître les notions de base de SoftWorkload
- $\checkmark$  de reconnaître les fonctions de chaque table du système
- $\checkmark$  de créer, de modifier et de gérer les fonctions liées à la conception des activités
- $\checkmark$  d'effectuer la capture, la validation et la mise en rapport

## **Ordre du jour**

- **Le mot de bienvenue**
- **Une vue d'ensemble de Workload :**
	- **Les menus**
	- **La navigation**
	- **Les standards d'écran**
	- **Le manuel**

#### **Le montage des tables :**

- **Le montage général**
- **Les horaires de capture**
- **Les routines de base**
- **Les gabarits d'activités**
- **Les définitions des activités**
- Les emplacements, les services et les postes de travail
- **Le calendrier financier**

#### **Les captures :**

- **La capture ad hoc**
- **L'affichage d'une capture**
- **La modification d'une capture**

### **Les rapports :**

- **La capture ad hoc**
- **L'affichage d'une capture**
- **La modification d'une capture**